## **OPTILite™ The First Step in Glass Optimization**

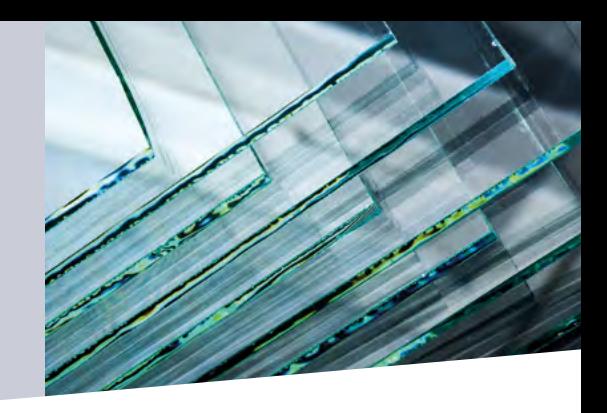

Only with computerized glass optimization can you be guaranteed maximum profits. To start you on the road to higher profits, PMC Software offers OPTILite™ – a sheet optimization system designed specifically for small glass fabricators.

OPTILite™ significantly reduces material waste arising from the use of non-optimal cutting layouts. It consistently produces high yielding layouts in a fraction of the time of conventional manual methods. Now you can increase your profits by concentrating on productivity while OPTILite™ manipulates the sheet optimizations.

OPTILite™ includes program modules for the following tasks: Run Creation, Cut-tosize Optimization, Run Inquiry, Optimization Reports

OPTILite™ is parameter driven, considering differences in plant operations and enabling you to customize the system to fit your specific needs. Rules can quickly be modified to reflect policy changes and also provide an easy way to experiment with different cutting and layout possibilities.

OPTILite™'s optional Bridge Utility provides a simple method for you to transfer order information from your computerized business system without re-keying.

OPTILite™'s ease of use is first observed at installation. By providing answers to simple questions about your computer hardware and plant operations, OPTI-Lite™ is quickly and easily configured to your unique environment.

OPTILite™ is completely menu driven – so all your choices are always on the screen, right in front of you. Clear, concise prompts provide instructions for all entries and immediate data verification occurs, preventing improper data from entering the system.

OPTILite™'s Make a Run option organizes your cutting into related groups called "runs", which are comprised of the quantities and sizes to cut, available inventory sizes and quantities, and optimization rules to be associated with a single thickness and color of glass.

OPTILite™ allows entry of sizes in either fractional (33 1/4) or decimal (33.25) format; whichever you are most comfortable with. Normal / Low Priority classifications permit you to distinguish the glass that must be produced.

Two groups of rules allow you to control OPTILite™'s operations. Layout Parameters deal with trim settings and layout complexity. Output Parameters control the printing of the optimization results and deal with scrap designations, dimensional representation and report format. During system installation a set of permanent parameters is defined to reflect your standard mode of operation. These settings can be changed when generating a cutlist to reflect unique processing requirements.

Following optimization, your run is transformed into a pictorial representation of each cutting layout, showing the exact location of all scores to be made on the selected inventory sheet.

OPTILite™ offers the following reports, with the ability to view the report onscreen or print it: Order/Layout Cross Reference Report, Inventory Usage Report, Yield Summary, Offal Report, Parameter Recap

## **Maximum efficiency**

- **• Improved yields and reduced material waste**
- **• Pictorial representation of each cutting layout**
- **• Real-time reports**

## **Ease of use**

- **• Easy installation and use**
- **• A customized system that fits your plant's specific needs**

## **Cost savings**

- **• Eliminates paper and pencil cutting layouts**
- **• Reduces warehousing costs of stocking several different stock sizes**
- **• Reduces labor costs**

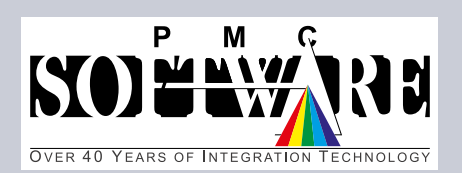

**(908) 806-7824 www.pmcsoftware.com**